Universidade de São Paulo Instituto de Física de São Carlos

Seu nome

## Título da sua tese

São Carlos 2011

Seu nome

### Título da sua tese

Dissertação apresentada ao Programa de Pós-Graduação em Física do Instituto de Física de São Carlos da Universidade de São Paulo, para obtenção do título de mestre em Ciências.

Área de Concentração: Física Básica

Orientador: Prof. Dr. Nome do Seu Orientador

Versão Original

São Carlos

AUTORIZO A REPRODUÇÃO E DIVULGAÇÃO TOTAL OU PARCIAL DESTE TRABALHO, POR QUALQUER MEIO CONVENCIONAL OU ELETRÔNICO, PARA FINS DE ESTUDO E PESQUISA, DESDE QUE CITADA A FONTE.

Ficha catalográfica elaborada pelo Serviço de Biblioteca e Informação IFSC/USP

Mosqueiro, Thiago Schiavo Transições ópticas em heteroestruturas semicondutoras Zincblende com duas sub-bandas. / Thiago Schiavo Mosqueiro; orientador Esmerindo Bernardes - versão corrigida -- São Carlos, 2011. 160 p.

Dissertação (Mestrado - Programa de Pós-Graduação em Física -Área de concentração: Física Básica - Instituto de Física de São Carlos da Universidade de São Paulo.

1. Spintrônica. 2. Poços quânticos. 3. Acoplamento spin-órbita. 4. Eletrodinâmica quântica. I. Título.

# AGRADECIMENTOS

Gostaria de deixar registrado agradecimentos a diversas pessoas. Sem algumas, n˜ao haveria dissertação: meus pais, Renato e Vera, minha companheira de longa data, Jaqueline, e meu colega de discussões *bem abrangentes*, Brenno. Ainda com eterna gratidão, agradeço imensamente ao meu orienador, prof. Esmerindo Bernardes, a quem devo muito de meu amadurecimento e com quem tive a chance de trabalhar e criar ciência.

Garanto, hoje, que sem sociedade não há ciência. E minha sociedade é uma rica variedade de pessoas que me ajudaram em diversos níveis de meu aprendizado: prof. Francisco Alcaraz, prof. Francisco Guimarães, prof. Leonardo Maia, prof. Guilherme Sipahi, prof. Tito José Bonagamba, Claudinei, Cora, Daniele Jacinto, João Bunoro, Jorge Kondo, Gabriel Luchini, Guilherme Prata, Julian Jaimes (e Adriana!), Márcio Cobo, Mariana Odashima, Oigres Daniel, Paulo Eduardo de Faria Jr., Paulo Hisao, Paweł Klimas, Rafael Guolo, Rafael Viegas, Tiago Batalh˜ao, Tiago Campos e William Trevizan. O pessoal do [LeGauss,](http://blogspot.legauss.com) em principal Rodrigo e Tiago Fonseca.

A meus companheiros de grupo, agradeço por valiosas discussões: Felipe, Filipi, Gerson, Marco, Poliana, Jyong Fu e ao prof. Egues. Adiciono aqui stambém as secretárias Cristina, Mariana e Yvone como integrantes de nosso grupo. Agradeço com especial gratidão a Rafael Calsaverini por discuss˜oes que me iniciaram neste estudo. Aos professores Marcel Novaes e Iouri Poussep – integrantes de minha banca – e ao estudante Diego, obrigado por críticas, sugestões e correções.

Ao pessoal da Biblioteca do IFSC e da secretaria da Pós, que sempre me espantam com sua dedicação, também deixo marcados meus agradecimentos: Ana Mara, Maria Cristina, Neusa, Ricardo, Sílvio e Vitor.

Além de minha sociedade local, recebi durante meus anos de dedicação apoio de meu irmão, Kim, de Mônica Lapini (minha madrinha de crisma), de Tárcia Garcia Leal (ex professora), de Margit (ex professora), de Marcela e Rafael (meus afilhados de casamento), do Amadeu (por alimentar minhas ideias em horas avançadas da noite), Angélica e Jorge Saba

(tia e marido). Além destes, destaco também colegas mais distantes espacialmente: Raphael, Hélio, Getúlio Gaeta.

Não poderiam faltar agradecimentos à sociedade que tornou possível a realização de meus projetos e trabalhos: a comunidade de *software livre*. Esta dissertação e o trabalho em si foram desenvolvidos com Linux (Kernel 2.6.34.7-61.fc13.x86\_64), Fedora 13 - Goddard -, texlive, kile, TeXmacs, Tikz/PGF, gnuplot 4.2 (6), gfortran 4.4.5 e python 2.6.4.

Finalizo agradecendo minha futura sociedade, os leitores deste trabalho.

*Everyone believes in the (normal) law of errors: the mathematicians, because they think it is an experimental fact; and the experimenters, because they suppose it is a theorem of mathematics.*

Gabriel Lippmann, um fotógrafo e ganhador do Prêmio Nobel de Física, em conversa com Henri Poincaré, disponível na obra Calcul des Probabilités (1986), p. 171.

# RESUMO

MOSQUEIRO, T. S. *Título da tese entra aqui*. 2011. 160 p. Dissertação de Mestrado -Instituto de Física de São Carlos, Universidade de São Paulo, São Carlos, 2011.

Apresento neste trabalho uma derivação alternativa da hamiltoniana efetiva para um elétron na banda de condução de uma heteroestrutura semicondutora de rede Zincblende. Partindo do modelo de Kane  $8 \times 8$  e da aproximação das funções envelope, esta hamiltoniana efetiva foi obtida com a linearização dos denominadores (dependentes das autoenergias) presentes na equação para a banda de condução, sob a hipótese de que o *gap* de energia seja muito maior que todas as demais diferenças de energia envolvidas (verdade para a maioria das estruturas Zincblende). A partir de um procedimento introduzido previamente(? ? ), desenvolvi um procedimento mais geral que implementa sistematicamente esta linearização até segunda ordem no inverso do *gap* de energia e que corrige a normalização do spinor da banda de condução usando as bandas de valência. Este procedimento é idêntico à expansão em série de potência no inverso da velocidade da luz utilizada para se obter aproximações relativísticas da equação de Dirac. Uma vantagem deste procedimento é a arbitrariedade na forma dos potenciais, o que implica na validade da hamiltoniana resultante para poços, fios e pontos quânticos. Evidencio também as consequências de cada termo desta hamiltoniana efetiva para os autoestados eletrônicos em poços retangulares, incluindo termos independentes de spin inéditos (Darwin e interação momento linear-campo elétrico). Estes resultados estão de acordo com os estudos anteriores (?). A fim de estudar transições ópticas dentro da banda de condução, mostro que o acoplamento mínimo pode ser realizado diretamente na hamiltoniana de Kane se os campos externos variam tão lentamente quanto as funções envelope. Repetindo a linearização dos denominadores de energia, derivo uma hamiltoniana efetiva para a banda de condução com acoplamentos elétron-fótons. Um destes acoplamentos, induzido exclusivamente pela banda de valência, origina transições mediadas pelo spin eletrônico. Estas transições assistidas por spin possibilitam mudanças, opticamente induzidas, na orientação do spin eletrônico, um fato

que talvez possa ser útil na construção de dispositivos spintrônicos. Por fim, as taxas de transição deste acoplamento apresentam saturação e linhas de máximos e mínimos no espaço recíproco. Espero que estas acoplamentos ópticos possam auxiliar na observação dos efeitos dos acoplamentos spin-órbita intra (Rashba) e intersubbandas.

PALAVRAS-CHAVE: Spintrônica. Poços quânticos. Acoplamento spin-órbita. Eletrodinâmica quântica.

# ABSTRACT

MOSQUEIRO, T. S. *Optical transitions in Zincblende semiconductors heterostructures with two sub-bands.* 2011. 160 p. Dissertação de Mestrado – Instituto de Física de São Carlos, Universidade de São Paulo, São Carlos, 2011.

In this work, I present an alternative derivation of the conduction band effective hamiltonian for Zincblende semiconductor heterostructures. Starting from the  $8 \times 8$  Kane model and envelope function approximation, this effective hamiltonian was obtained by means of a linearization in the eigenenergy-dependent denominators present the conduction band equation, under the hypothesis that the energy gap is bigger than any other energy difference in the system (true for mostly every Zincblende semiconductor – bulk or heterostructure). Based on a previous procedure(? ? ), I have developed a more general procedure that implements sistematicaly (i) this linearization and (ii) renormalizes the conduction band spinor using the valence bands, both (i) and (ii) up to second order in the inverse of the energy gap. This procedure is identical to the expansion in power series of the inverse of the light speed used to derive non-relativistic approximations of the Dirac equation. One advantage of this procedure is the generality of the potentials adopted in our derivation: the same results hold for quantum wells, wires and dots. I show the consequences of each term of this hamiltonian for the electron eigenstates in retangular wells, including novel spin-independent terms (Darwin and linear momentum–electric field couplings). These resulties agree with previous works (? ). In order to study conduction band optical transitions, I show that the minimal substitution can be performed directly in the Kane hamiltonian if the external fields vary slowly (at least, as slowly as the envelope functions). Repeating the linearization of the energy denominators, I derive a new effective hamiltonian, up to second order in the inverse of the energy gap, with electron-photons couplings. One of these couplings, induced exclusively by the valence bands, gives rise to optical transitions mediated by the electron spin. This "spin-assisted" coupling enable optically-induced spin flipps in conduction subband transitions, which can be

useful in the construction of spintronic devices. Finaly, the spin-assisted transitions rates show saturation and lines of maxima and minima in the reciprocal lattice. I hope that these optical couplings can be of any help in the observation of interesting effects induced by the intra and intersubband spin-orbit coupling.

KEYWORDS: Spintronics. Quantum well. Spin-orbit coupling. Quantum electrodynamics.

# LISTA DE FIGURAS

1.1 Integer cursus rhoncus sem, ut pretium felis porta vitae. Cras facilisis convallis urna vel laoreet. Int

# LISTA DE TABELAS

# SUMÁRIO

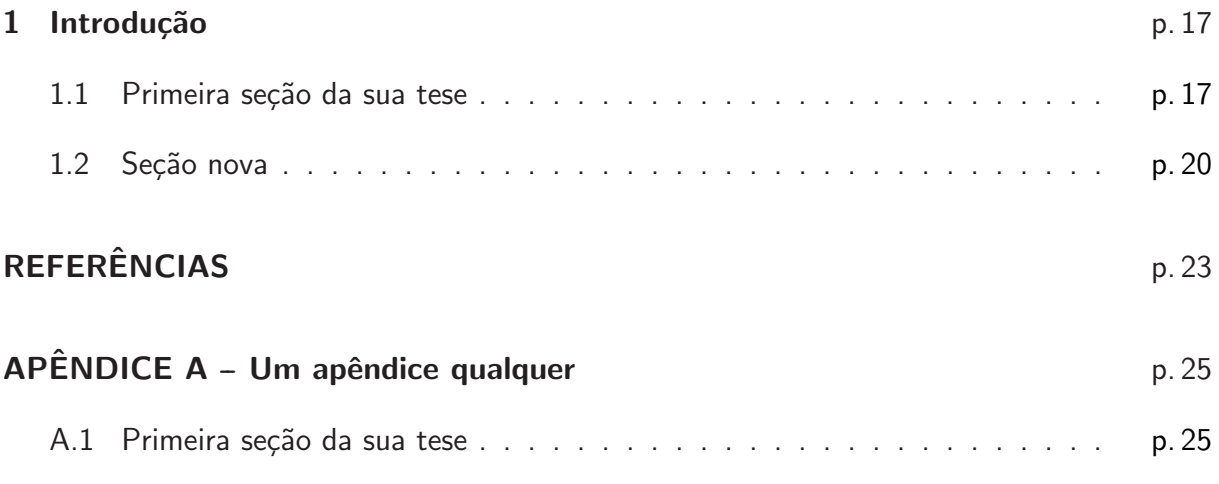

#### CAPÍTULO 1

## <span id="page-18-0"></span>Introdução

A vigança nunca é plena, mata a alma e a envenena. Don Ramon

Este eh um exemplo de tese. [\(1](#page-24-0)[–3](#page-24-1))

Lorem ipsum dolor sit amet, consectetur adipiscing elit. Nunc vitae accumsan nisl. In aliquet, risus nec semper lacinia, neque augue gravida urna, non consectetur eros massa a ipsum. Praesent iaculis auctor nunc, non lobortis eros malesuada vitae. Vivamus arcu arcu, pulvinar eu rutrum in, gravida vel metus. Donec libero tellus, porttitor in consequat eget, varius quis turpis. Mauris hendrerit sagittis tellus, rutrum rutrum enim euismod vitae. Aliquam sit amet lorem metus. Maecenas neque elit, fringilla quis fringilla at, vulputate a felis. Phasellus facilisis magna dictum quam sodales vel imperdiet turpis sodales. Integer non metus ut arcu volutpat condimentum. Nunc turpis mi, adipiscing et fringilla ut, eleifend nec libero. Aenean molestie accumsan sapien, et egestas sapien varius ac.

#### <span id="page-18-1"></span>1.1 Primeira seção da sua tese

Mauris eu tellus metus. Donec placerat sagittis lorem, et rhoncus diam semper tempus. Aliquam mattis tellus et nulla dignissim non mattis augue fermentum. Nullam lobortis bibendum nulla ut condimentum. Sed sed turpis at magna lacinia semper id ac risus. Praesent bibendum risus ac nulla feugiat molestie. Morbi non gravida sem. In a tristique velit. In congue dolor enim, quis blandit nulla. Nulla bibendum tortor neque.

Proin vitae dolor non ipsum iaculis tempor. Nunc eget sapien nisi. Nullam lobortis urna purus. Curabitur sed eros dui, sed elementum felis. Donec vel erat ligula. Pellentesque in libero et nibh congue dapibus. In tristique nunc nec enim suscipit ultricies.

Sed nec aliquam mauris. Curabitur placerat, risus ac gravida bibendum, metus tortor aliquet eros, in vestibulum ipsum erat eu nibh. Aenean sit amet purus magna. Fusce euismod, ligula ac consequat tempus, sapien turpis tempor est, quis pulvinar enim risus eget massa. Nunc ornare, purus in pulvinar tempor, nunc dui hendrerit ipsum, condimentum consequat quam lorem id nisi. Cras feugiat neque sed eros vulputate fermentum rutrum felis aliquet. Nam mollis commodo volutpat. In a interdum mi. Aliquam a nisl risus. In sem turpis, bibendum et venenatis a, venenatis et urna.

Duis eleifend viverra neque, id auctor libero fermentum vitae. Proin eu nibh turpis, ac fringilla neque. Nam mattis commodo rhoncus. Donec elementum malesuada ultrices. Sed viverra, velit at elementum porttitor, erat nisl ultricies diam, ac eleifend ipsum lacus in sapien. Duis sit amet mi felis. Nunc dignissim nibh mauris. Nunc porttitor fringilla tristique. Cras vel risus in tellus tristique tempus. Nam eu eros erat. Praesent sed metus nisl, ac tempor lorem. Aenean at velit vitae ante feugiat laoreet ac eu risus.

Nulla facilisi. Suspendisse id massa eu nisi malesuada luctus. Morbi feugiat eros id magna tristique accumsan. Phasellus elementum nunc id est imperdiet ac congue justo molestie. Morbi lobortis gravida velit, nec varius turpis vestibulum nec. Donec nec nisi sit amet risus lobortis bibendum. Aliquam turpis sem, rutrum nec mattis non, facilisis sed tellus. Aenean ut risus neque. Sed mattis, tortor non ultrices convallis, purus erat condimentum libero, id tristique elit metus vitae tellus. Sed laoreet mauris nec lacus pretium facilisis. Donec sem ipsum, porta quis laoreet quis, adipiscing ac tellus. Duis vestibulum, lorem ac rutrum varius, urna orci pretium sem, non luctus dolor ipsum et tortor. Aenean et fringilla lectus. In vitae velit libero, malesuada posuere augue. Fusce nisi sem, lobortis non malesuada at, consectetur ac sapien. Cras eleifend fringilla neque, non interdum sapien interdum rhoncus.

Aqui estamos chamando a figura [1.1,](#page-20-0) e aqui chamamos uma nota de rodapé\*. Note que a nota de rodapé já está usando símbolos, e a numeração da figura leva em conta o capítulo. Isso pode ser facilmente modificado!

Aliquam et est odio $^\dagger$ . Cum sociis natoque penatibus et magnis dis parturient montes, nascetur ridiculus mus. Curabitur enim eros, congue et interdum id, posuere ut sapien. Mauris libero nunc, pharetra eget vestibulum vel, pellentesque id justo. Curabitur eleifend, arcu quis posuere egestas, risus purus rhoncus arcu, eu auctor dui lectus vitae turpis. In nibh sapien, vehicula sit amet dictum ac, tincidunt id urna. Fusce sed nisi a nulla pretium fermentum non

<sup>∗</sup>Nulla sit amet neque est. Integer mattis dictum vulputate. In porttitor imperdiet tortor a aliquet.

<sup>†</sup>Vestibulum iaculis tortor et leo faucibus pellentesque lacinia elit consequat.

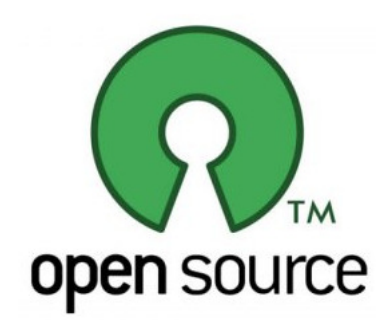

<span id="page-20-0"></span>Figura 1.1 - Integer cursus rhoncus sem, ut pretium felis porta vitae. Cras facilisis convallis urna vel laoreet. Integer adipiscing metus at sapien tempus ultricies blandit eros dapibus. Nulla convallis, nunc et porttitor varius, metus lorem facilisis libero, in pulvinar enim ipsum eget lorem. Aliquam erat volutpat. Donec accumsan lacinia tincidunt. Praesent ac congue ipsum.

tempus orci. Nulla facilisi. Praesent mi massa, tempor non suscipit quis, euismod laoreet nulla. Curabitur auctor rhoncus nulla quis dignissim. Etiam pretium ipsum eget erat convallis lobortis. In lobortis dolor sit amet ipsum gravida sodales. Ut purus metus, auctor non sodales vitae, dapibus et lectus.

Donec porta erat pharetra sapien porta at gravida nulla tempor. Lorem ipsum dolor sit amet, consectetur adipiscing elit. Nunc porta, velit id auctor semper, felis lorem blandit nunc, quis volutpat tellus ante vel nisi. Donec in vestibulum magna. Aliquam interdum interdum vulputate. Nulla euismod mauris id felis dapibus a consequat enim imperdiet. Mauris leo justo, varius et sagittis quis, auctor convallis nunc. Quisque non eleifend nulla. Morbi sapien nisi, interdum sit amet tincidunt quis, consectetur sed nulla. In neque nulla, faucibus in dignissim eu, vulputate nec dui. Nam elementum, felis eu dictum sagittis, nunc ante lobortis nibh, nec fringilla magna ipsum a diam. Quisque facilisis semper luctus. Proin faucibus justo non ante accumsan ut pulvinar augue scelerisque. Donec dignissim quam ut metus cursus eleifend. Cras vestibulum odio vitae leo placerat ut egestas ipsum tristique.

Duis nisi eros, laoreet id laoreet mattis, tristique nec metus. Phasellus at ante a eros tincidunt ultricies ut sit amet dolor. Mauris imperdiet erat vitae nisi scelerisque molestie. Nam sem urna, eleifend eu lacinia eu, ultrices at ligula. Vivamus at ipsum vitae lectus bibendum hendrerit. Sed metus est, imperdiet vitae sollicitudin nec, pulvinar nec enim. Nulla viverra dui non neque tincidunt tincidunt. Pellentesque viverra dui sed ipsum bibendum tempus. Integer ac quam lorem. In vitae tellus at erat mollis congue hendrerit vel nulla. Quisque odio leo, pretium a auctor a, luctus eget sapien. Praesent convallis pellentesque egestas.

Duis ante urna, volutpat sed faucibus et, sollicitudin et justo. Donec viverra convallis hendrerit. Donec pellentesque rhoncus justo, nec suscipit dolor dapibus et. Lorem ipsum dolor

sit amet, consectetur adipiscing elit. Phasellus sed tellus libero. Phasellus eget nunc ligula, ac malesuada erat. Morbi nec urna ut elit luctus bibendum. Pellentesque faucibus sollicitudin lobortis. Praesent nisi diam, accumsan vitae dapibus a, tempus et eros. Nulla quam risus, placerat ut vulputate nec, consequat sit amet lacus. Sed non quam urna. Ut sodales tincidunt mi, at pulvinar enim faucibus et. Nulla ut enim libero. Ut sit amet lorem vel elit placerat consequat eu vel velit.

#### <span id="page-21-0"></span>1.2 Seção nova

Duis fringilla nisi sit amet ante ullamcorper imperdiet. Etiam faucibus ultricies purus egestas interdum. Vivamus sed quam nec elit faucibus bibendum quis egestas velit. Phasellus in metus mi, non pulvinar sem. Duis gravida tincidunt diam ac semper. Nulla fringilla lacus sed augue varius viverra. Sed convallis tincidunt nunc vitae volutpat. Aenean cursus, nulla ac scelerisque luctus, nulla orci commodo risus, vel euismod neque ante non felis. Cras suscipit erat vel magna imperdiet euismod. Aenean luctus dictum velit a venenatis. Ut luctus nibh ac libero consequat laoreet. Praesent nec diam et lacus sodales iaculis vel quis justo. Nulla odio purus, ullamcorper eu pharetra at, mollis et nisl.

Aenean tincidunt porta libero, ut iaculis dui scelerisque vitae. Suspendisse ultrices odio at diam sodales sodales. Mauris quis turpis et enim elementum sollicitudin. Integer volutpat eros sit amet quam luctus vitae convallis lacus dignissim. Proin malesuada diam quis arcu volutpat iaculis. Vivamus laoreet dui at dolor suscipit mattis. Fusce adipiscing bibendum felis. Aliquam nec velit leo. Vestibulum sit amet velit at sem placerat mollis. Sed facilisis lorem eget nisl imperdiet ac aliquet massa accumsan. Suspendisse id porta tortor.

Ut dictum scelerisque nisl a euismod. Sed vitae nulla a purus tincidunt adipiscing quis in odio. Praesent enim lectus, pulvinar ac lacinia a, aliquam vel massa. Pellentesque malesuada, mauris sed pellentesque lacinia, turpis ipsum aliquam sapien, ac fermentum metus arcu eget massa. Ut risus enim, lobortis quis pulvinar non, molestie in felis. Nam sed justo sit amet lacus consectetur tempus id at massa. Ut vitae mi mauris. Suspendisse potenti. Vestibulum ac commodo libero. Suspendisse accumsan turpis a nisi suscipit ullamcorper. Praesent pharetra faucibus odio, id mattis lorem molestie id. In hac habitasse platea dictumst. Vestibulum ante ipsum primis in faucibus orci luctus et ultrices posuere cubilia Curae; Mauris a convallis velit. Donec molestie laoreet nisl, vulputate laoreet sapien tristique vitae. Nam massa erat, ultrices et bibendum sed, rhoncus vitae odio.

Integer condimentum lacinia mauris et vehicula. Cras et accumsan elit. Sed purus dolor,

varius sit amet scelerisque non, commodo et tellus. Sed urna arcu, auctor interdum condimentum vitae, vulputate in ante. Suspendisse cursus adipiscing erat, non lobortis ante varius eget. Morbi neque tellus, posuere id sollicitudin ut, aliquam non leo. In nec enim tellus. Duis vehicula malesuada mi, sed sagittis eros tincidunt eu. Nulla tellus nulla, interdum adipiscing semper et, tristique vitae lorem. Integer velit sapien, pharetra vitae accumsan pretium, aliquet lobortis orci. Aliquam et nisi orci. Praesent tincidunt, sapien eget tincidunt molestie, libero ligula faucibus quam, in cursus odio nulla id elit. Etiam purus augue, aliquet sed pretium a, elementum ut felis. Donec lectus neque, lacinia ut dignissim et, egestas ac nunc. In non odio eu eros iaculis commodo. In nunc nisl, congue vel mollis quis, ultrices eu augue.

Vivamus ut condimentum ipsum. Nullam ornare facilisis rhoncus. Quisque tincidunt dui mattis mi bibendum egestas. Duis id fermentum odio. Quisque molestie aliquet augue, quis rutrum urna eleifend a. In malesuada rutrum eros, nec cursus enim consequat non. Donec dapibus, nisl et vulputate vestibulum, eros tellus sagittis sapien, eu egestas turpis ipsum eu odio. Nulla fermentum cursus nisi at tristique. Fusce sit amet egestas quam.

Phasellus at luctus nisi. Donec ultrices arcu vel arcu consequat posuere. Integer imperdiet, justo eu consequat cursus, erat eros cursus risus, eu euismod sem risus quis justo. Quisque elementum porttitor facilisis. Etiam lacus dolor, convallis id ultrices sed, ultrices id augue. Duis a metus dolor. Quisque pulvinar erat sit amet nisi consectetur in facilisis lorem feugiat. Vestibulum vitae lacus eu augue venenatis euismod. Mauris ac justo sit amet massa euismod placerat. Nulla eget purus at magna suscipit mattis et vel libero. Mauris interdum feugiat mi nec vestibulum. Cras volutpat fringilla ante eu pharetra. Integer lacus est, varius quis laoreet eget, dapibus eu justo. Curabitur arcu turpis, volutpat ultricies vestibulum sit amet, sollicitudin sit amet arcu. Suspendisse at est in metus condimentum scelerisque in ac eros.

Praesent volutpat massa ut turpis hendrerit sollicitudin. Lorem ipsum dolor sit amet, consectetur adipiscing elit. Cum sociis natoque penatibus et magnis dis parturient montes, nascetur ridiculus mus. Sed condimentum placerat blandit. Sed ultricies molestie tellus, vitae feugiat libero fringilla in. Nam condimentum massa quis tortor consectetur ut placerat dolor cursus. Duis facilisis magna sed urna gravida lobortis ut in purus. Cras tellus nibh, laoreet nec porttitor at, pellentesque et tellus. Fusce sollicitudin congue hendrerit. Duis eleifend, urna et posuere rhoncus, ligula mauris imperdiet turpis, id mattis ante sapien sed augue. Sed at fermentum dui. Duis vestibulum sem a nisl sodales nec elementum lacus accumsan. Mauris congue facilisis erat, sit amet dapibus nisi dignissim at. Aenean vestibulum fermentum ipsum, et laoreet libero tincidunt in.

Nam in erat massa, vitae faucibus diam. Maecenas lobortis pretium sollicitudin. Cras

vulputate sagittis lorem, sed eleifend neque convallis ut. Etiam hendrerit sodales enim, in scelerisque mauris lobortis sit amet. Donec neque leo, mollis eget consectetur eu, pretium non dui. Quisque egestas ipsum non erat aliquet id scelerisque sem consectetur. Vestibulum iaculis sollicitudin sem at pellentesque. Aliquam venenatis risus sit amet metus egestas aliquet auctor libero feugiat.

Duis neque elit, tincidunt vel accumsan a, pulvinar nec dolor. Donec magna tortor, cursus vel viverra non, malesuada vel justo. Nam id urna ligula, id consectetur tortor. Integer nec justo quam. Nunc quis tortor nibh. Nunc at ullamcorper tortor. Pellentesque at vehicula sapien. Etiam mauris nulla, bibendum nec tincidunt vel, volutpat vitae erat. Donec at turpis elit. Pellentesque luctus rhoncus lacus vel pulvinar. Quisque ac augue lacus.

# **REFERÊNCIAS**

<span id="page-24-0"></span>1 BASTARD, G. *Wave mechanics applied to semiconductor heterostructures*. Les Ulis Cedex: Halsted Press, 1988.

2 MOSQUEIRO, T. S.; BERNARDES, E.; EGUES, J. C. Spin-assisted optical transitions in zincblende quantum wells with two subbands. In: SAO PAULO SCHOOL OF ADVAN-CED SCIENCE: SPINTRONICS AND QUANTUM COMPUTATION, 1., 2010, São Carlos. *Resumos...* S˜ao Carlos: IFSC, c2010. p. 21.

<span id="page-24-1"></span>3 CRUTCHFIELD, J. P. Between order and chaos. *Nature Physics*, v. 8, n. 1, p. 17–24, 2012.

## <span id="page-26-0"></span>Um apêndice qualquer

Lorem ipsum dolor sit amet, consectetur adipiscing elit. Nunc vitae accumsan nisl. In aliquet, risus nec semper lacinia, neque augue gravida urna, non consectetur eros massa a ipsum. Praesent iaculis auctor nunc, non lobortis eros malesuada vitae. Vivamus arcu arcu, pulvinar eu rutrum in, gravida vel metus. Donec libero tellus, porttitor in consequat eget, varius quis turpis. Mauris hendrerit sagittis tellus, rutrum rutrum enim euismod vitae. Aliquam sit amet lorem metus. Maecenas neque elit, fringilla quis fringilla at, vulputate a felis. Phasellus facilisis magna dictum quam sodales vel imperdiet turpis sodales. Integer non metus ut arcu volutpat condimentum. Nunc turpis mi, adipiscing et fringilla ut, eleifend nec libero. Aenean molestie accumsan sapien, et egestas sapien varius ac.

#### <span id="page-26-1"></span>A.1 Primeira seção da sua tese

Mauris eu tellus metus. Donec placerat sagittis lorem, et rhoncus diam semper tempus. Aliquam mattis tellus et nulla dignissim non mattis augue fermentum. Nullam lobortis bibendum nulla ut condimentum. Sed sed turpis at magna lacinia semper id ac risus. Praesent bibendum risus ac nulla feugiat molestie. Morbi non gravida sem. In a tristique velit. In congue dolor enim, quis blandit nulla. Nulla bibendum tortor neque.

Proin vitae dolor non ipsum iaculis tempor. Nunc eget sapien nisi. Nullam lobortis urna purus. Curabitur sed eros dui, sed elementum felis. Donec vel erat ligula. Pellentesque in libero et nibh congue dapibus. In tristique nunc nec enim suscipit ultricies.

Sed nec aliquam mauris. Curabitur placerat, risus ac gravida bibendum, metus tortor aliquet eros, in vestibulum ipsum erat eu nibh. Aenean sit amet purus magna. Fusce euismod, ligula ac consequat tempus, sapien turpis tempor est, quis pulvinar enim risus eget massa. Nunc ornare, purus in pulvinar tempor, nunc dui hendrerit ipsum, condimentum consequat quam lorem id nisi. Cras feugiat neque sed eros vulputate fermentum rutrum felis aliquet.

Nam mollis commodo volutpat. In a interdum mi. Aliquam a nisl risus. In sem turpis, bibendum et venenatis a, venenatis et urna.

Duis eleifend viverra neque, id auctor libero fermentum vitae. Proin eu nibh turpis, ac fringilla neque. Nam mattis commodo rhoncus. Donec elementum malesuada ultrices. Sed viverra, velit at elementum porttitor, erat nisl ultricies diam, ac eleifend ipsum lacus in sapien. Duis sit amet mi felis. Nunc dignissim nibh mauris. Nunc porttitor fringilla tristique. Cras vel risus in tellus tristique tempus. Nam eu eros erat. Praesent sed metus nisl, ac tempor lorem. Aenean at velit vitae ante feugiat laoreet ac eu risus.

Nulla facilisi. Suspendisse id massa eu nisi malesuada luctus. Morbi feugiat eros id magna tristique accumsan. Phasellus elementum nunc id est imperdiet ac congue justo molestie. Morbi lobortis gravida velit, nec varius turpis vestibulum nec. Donec nec nisi sit amet risus lobortis bibendum. Aliquam turpis sem, rutrum nec mattis non, facilisis sed tellus. Aenean ut risus neque. Sed mattis, tortor non ultrices convallis, purus erat condimentum libero, id tristique elit metus vitae tellus. Sed laoreet mauris nec lacus pretium facilisis. Donec sem ipsum, porta quis laoreet quis, adipiscing ac tellus. Duis vestibulum, lorem ac rutrum varius, urna orci pretium sem, non luctus dolor ipsum et tortor. Aenean et fringilla lectus. In vitae velit libero, malesuada posuere augue. Fusce nisi sem, lobortis non malesuada at, consectetur ac sapien. Cras eleifend fringilla neque, non interdum sapien interdum rhoncus.